Closing Wed: HW\_3A, 3B, 3C

Midterm 1 is Thurs: 4.9, 5.1-5.5, 6.1-6.3

# Entry Task:

Let R be the region bounded by

$$y = \frac{1}{x^2} + \frac{1}{x}$$
,  $y = 0$ ,  $x = 1$ ,  $x = 2$ .

- (a) Set up an integral for the volume of the solid obtained by rotating R about the x-axis.
- (b) Try to use cross-sectional slicing to set up an integral for the volume obtained by rotating R about the *y*-axis. Why is this difficult/messy?

## **6.3 Volumes Using Cylindrical Shells**

Visual Motivation:

Consider the solid

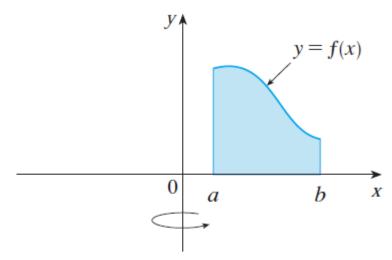

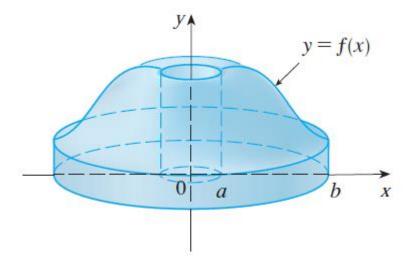

We want to us "dx", but that breaking the region into thin vertical subdivisions and rotating those gives a new shape, "cylindrical shells"

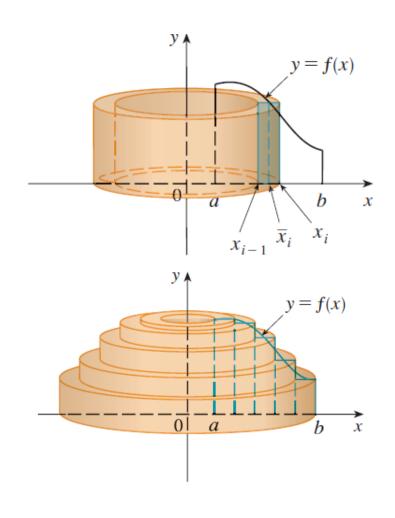

#### **Derivation:**

The pattern for the volume of one thin cylindrical shell is

VOLUME =  $2\pi$ (radius)(height)(thickness) = (surface area)(thickness)

Thus, if we can find a formula,  $SA(x_i)$ , for the surface area of a typical cylindrical shell, then

Thin Shell Volume  $\approx SA(x_i) \Delta x$ ,

Total Volume 
$$\approx \sum_{i=1}^{n} SA(x_i) \Delta x$$

Exact Volume = 
$$\lim_{n\to\infty} \sum_{i=1}^{n} SA(x_i) \Delta x$$

Volume = 
$$\int_{a}^{b} SA(x)dx$$
= 
$$\int_{a}^{b} 2\pi (radius)(height)dx$$

Closing Wed: HW\_3A, 3B, 3C

Midterm 1 is Thurs: 4.9, 5.1-5.5, 6.1-6.3

# Entry Task:

Let R be the region bounded by

$$y = x^3$$
,  $y = 4x$ ,  
between  $x = 1$  and  $x = 2$ .

- 1. Set up the integrals for the volume of the solid obtained by rotating R **about the y-axis**.
  - (a) Using dy.
  - (b) Using dx.
- 2. What changes if we rotate about the vertical line x = -2?
- 3. What changes if we rotate about the vertical line x = 3?

#### **Volume using cylindrical shells**

- Draw a typical rectangle parallel to the axis of rotation and draw a typical cylindrical shell. Label the thickness dx or dy appropriately. Label everything in terms of this variable.
- 2. Find the formula for the surface area of a typical shell: radius = ? (looks like x, x-a or a-x) height = ? (involves the functions)
- 3. Integrate!

$$\int_{a}^{b} 2\pi (\text{radius})(\text{height})(\text{dx or dy})$$

### **Volume using cross-sectional slicing**

- Draw a typical rectangle
   perpendicular to the axis of rotation and cross-section.
   Label the thickness dx or dy appropriately.
   Label everything in terms of this variable.
- 2. Find the formula for the cross-sectional area:

Disc: Area =  $\pi$ (radius)<sup>2</sup> Washer: Area =  $\pi$ (outer)<sup>2</sup> -  $\pi$ (inner)<sup>2</sup>

3. Integrate!

$$\int_{a}^{b} (\pi(\text{outer})^2 - \pi(\text{inner})^2)(dx \text{ or dy})$$

### **Summary of Volume Methods**

- Step 1: Choose the variable you want to use (based on the region and the given equations)
- Step 2: Draw typical rectangle based on the variable you chose which will either be perpendicular (disc/washer) or parallel (shells) to the axis of rotation.Draw a typical disc/washer or shell.Label thickness as dx or dy appropriately.Label everything else in terms of this variable.
- Step 3: Cross-sections: Find pattern for radius of disc/washers. Shells: Find pattern for radius and height of shells.
- Step 4: Integrate the appropriate pattern as we have discussed.

If you still are having trouble seeing which variable goes with which method here is a summary:

| Axis of rotation                 | Disc/Washer | Shells |
|----------------------------------|-------------|--------|
| x-axis (or any horizontal axis)  | dx          | dy     |
| y-axis<br>(or any vertical axis) | dy          | dx     |